# **Practical 1(a)**

#### **Plotting Solution of System of ODE(1st Order)**

```
x(1)=x% x(2)y
\frac{1}{6} x(0)=y(0)=0
f = \mathcal{Q}(t, x) [t - 5*x(1) + 2*x(2) i - x(2) - 2*x(1)]tspan=0:0.2:2;
[t,x]=ode45(f,tspan,[0,0]);figure(1)
plot(t,x(:,1),'-k');title('x(t)');
xlabel('t');ylabel('x');grid on;
figure(2)
plot(t, x(:,2), ' - k'); title('y(t)');xlabel('t');ylabel('y');grid on;
figure(3)
plot3(t,x(:,1),x(:,2),'-k');title('Solution Curve');xlabel('t');ylabel('x');zlabel('y');grid on;
```
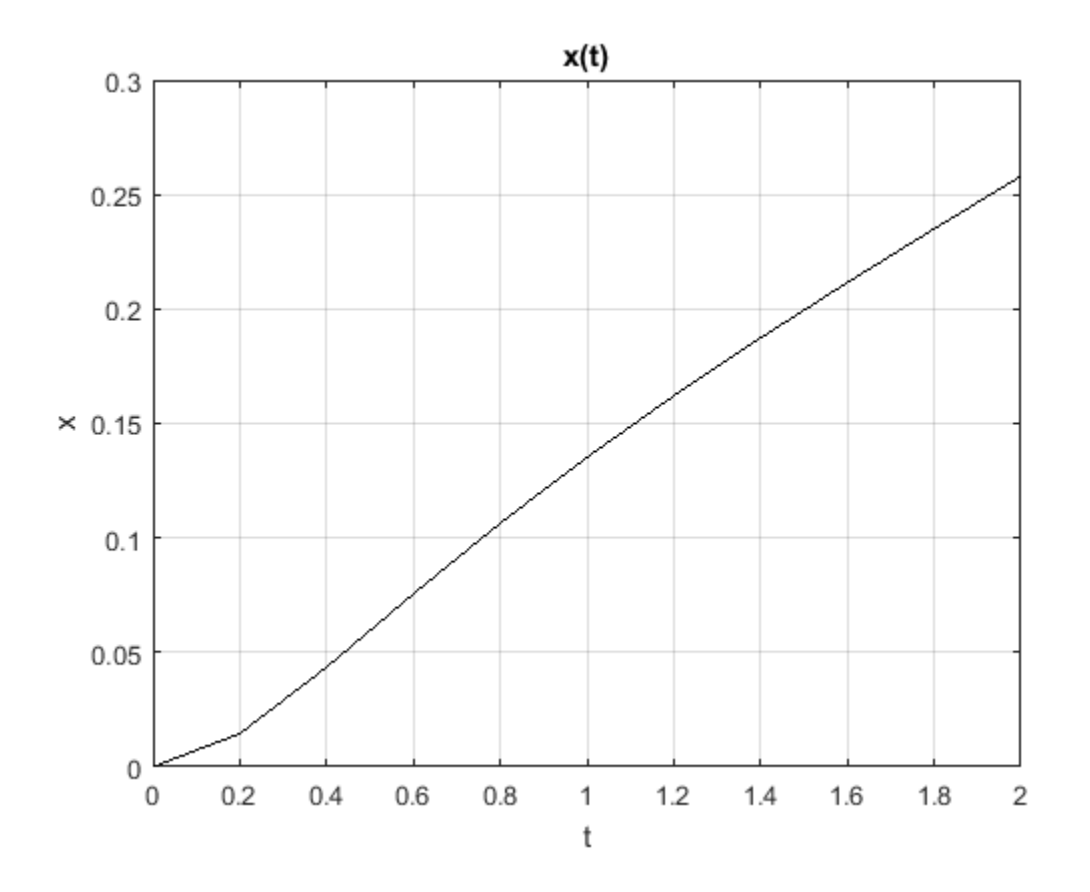

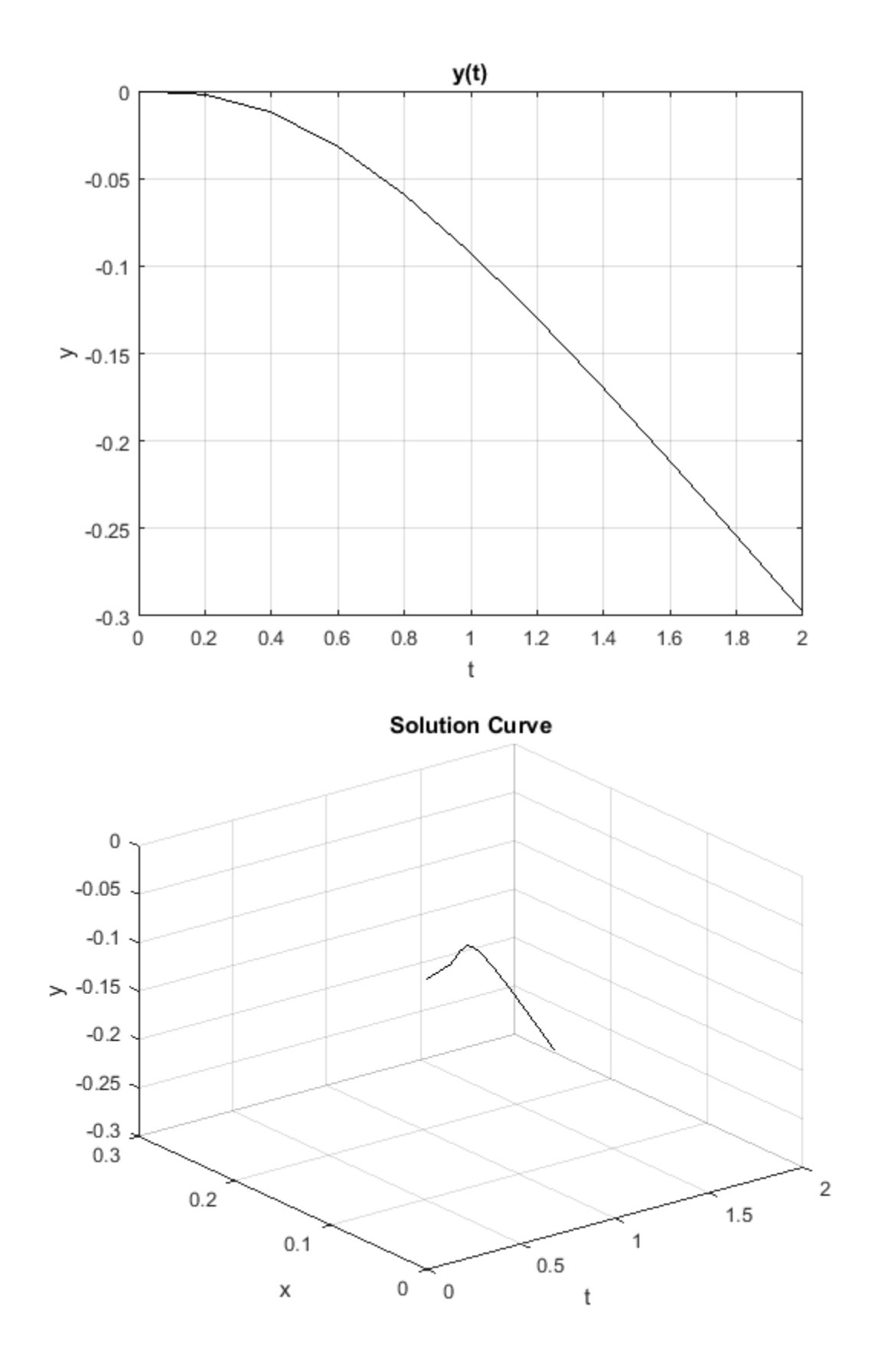

# **Practical 1(b)**

### **Plotting Solution of System of ODE(1st Order)**

```
x(1)=x% x(2)y
\sqrt[3]{x(0)}=y(0)=1f = \omega(t, x) [\cos(2*t) + 2*x(2) ; \sin(2*t) - 2*x(1)];
tspan=0:0.2:pi
[t,x]=ode45(f,tspan,[1,1]);figure(1)
plot(t,x(:,1),'-k');title('x(t)');
xlabel('t');ylabel('x');grid on;
figure(2)
plot(t, x(:,2), ' - k'); title('y(t)');xlabel('t');ylabel('y');grid on;
figure(3)
plot3(t,x(:,1),x(:,2),'-k');title('Solution Curve');xlabel('t');ylabel('x');zlabel('y');grid on;
tspan =
  Columns 1 through 7
 0 0.2000 0.4000 0.6000 0.8000 1.0000 1.2000
  Columns 8 through 14
 1.4000 1.6000 1.8000 2.0000 2.2000 2.4000 2.6000
  Columns 15 through 16
    2.8000 3.0000
```
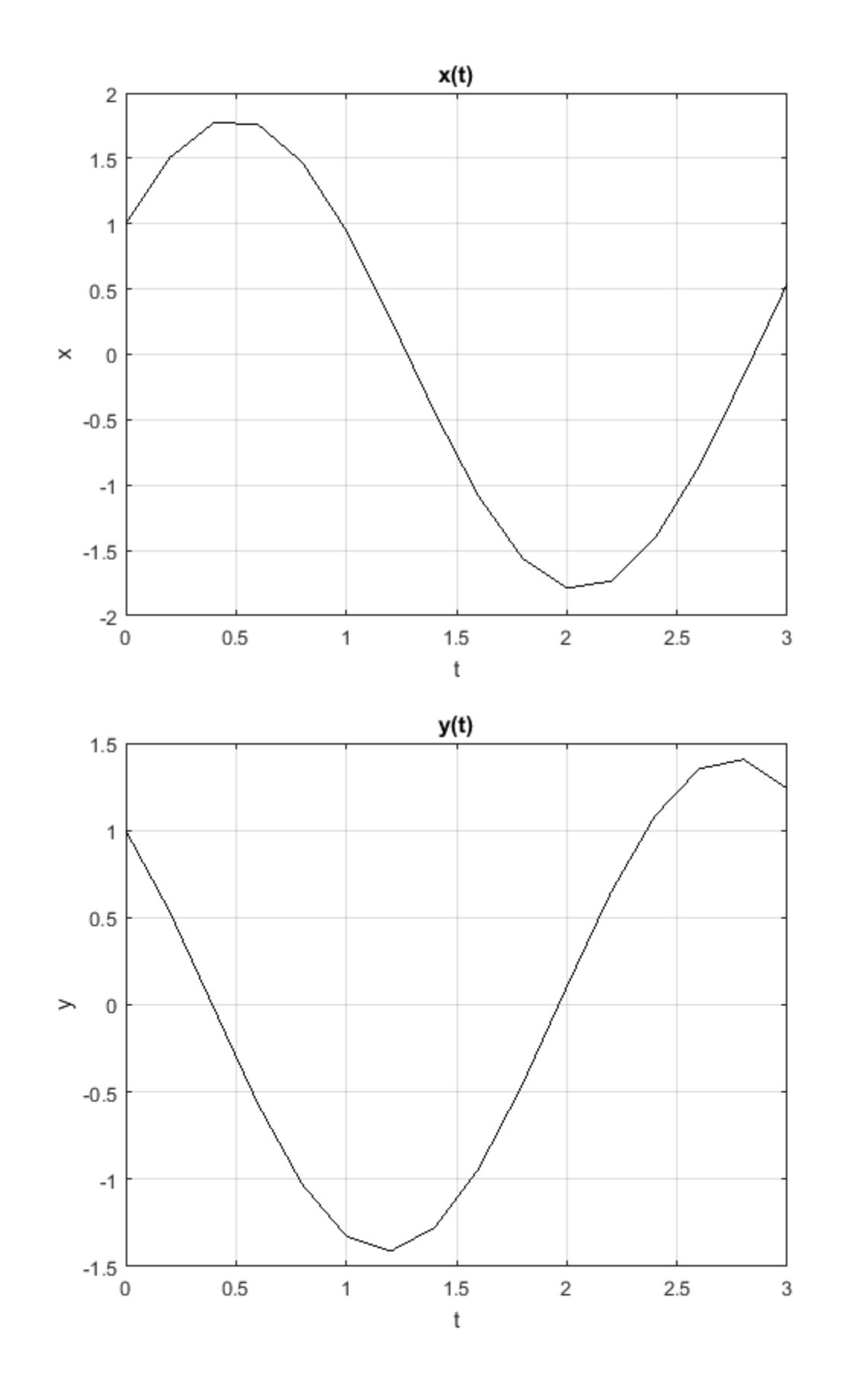

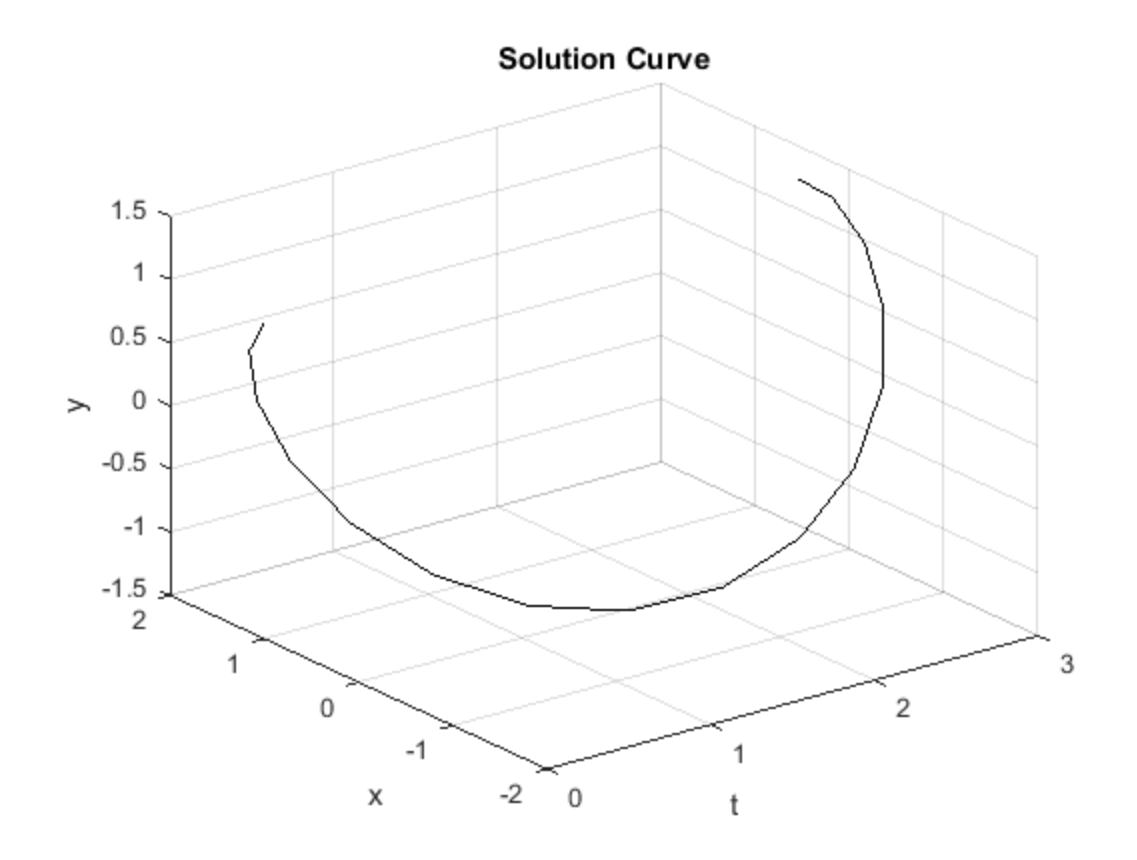

*Published with MATLAB® R2015b*

# **Practical 1(c)**

#### **Plotting Solution of System of ODE(1st Order)**

```
x(1)=x% x(2)y
x(0)=1; y(0)=0f = @(t, x) [exp(t) + x(2) ; sin(1*t) - x(1)];tspan=0:0.2:pi;[t,x]=ode45(f,tspan,[1,0]);figure(1)
plot(t,x(:,1),'-k');title('x(t)');
xlabel('t');ylabel('x');grid on;
figure(2)
plot(t, x(:,2), ' - k'); title('y(t)');xlabel('t');ylabel('y');grid on;
figure(3)
plot3(t,x(:,1),x(:,2),'-k');title('Solution Curve');xlabel('t');ylabel('x');zlabel('y');grid on;
```
![](_page_6_Figure_3.jpeg)

1

![](_page_7_Figure_1.jpeg)

### **Practical 2(a)**

#### **Plotting Solution of System of ODE(1st Order)**

Shelly  $x(1)=x(x(2)=y(x(3))=z$ 

```
f = \mathcal{Q}(t, x) [3*x(3) - x(1); 2*x(3) - x(2); -2*x(3) + x(1)];tspan=0:0.2:2;
[t,x]=ode45(f,tspan, [0,1/2,3]);
figure(1)
plot3(t,x(:,1),x(:,2)','-ok');
title('Solution Curve ');
xlabel('t');ylabel('x');zlabel('y');grid on;
figure(2)
plot3(t,x(:,2),x(:,3)','-ok');
title('Solution Curve ');
xlabel('t');ylabel('y');zlabel('z');grid on;
figure(3)
plot3(t, x(:,1), x(:,3), ' - ok');title('Solution Curve');
xlabel('t');ylabel('z');zlabel('x');grid on;
```
![](_page_9_Figure_4.jpeg)

![](_page_10_Figure_1.jpeg)

## **Practical 2(b)**

#### **Plotting Solution of System of ODE(1st Order)**

Shelly  $x(1)=x x(2)=y x(3)=z$ 

```
f = \mathcal{O}(t, x)[5*x(3)+6*x(2)-3*x(1);-12*x(2)+2*x(1);-5*x(3)+6*x(2)+x(1)];
tspan=0:0.2:2;
[t,x]=ode45(f,tspan,[1,0,0]);figure(1)
plot3(t,x(:,1),x(:,2)','-ok');
title('Solution Curve ');
xlabel('t');ylabel('x');zlabel('y');grid on;
figure(2)
plot3(t,x(:,2),x(:,3)','-ok');
title('Solution Curve ');
xlabel('t');ylabel('y');zlabel('z');grid on;
figure(3)
plot3(t, x(:,1), x(:,3), ' - ok');title('Solution Curve ');
xlabel('t');ylabel('z');zlabel('x');grid on;
```
![](_page_12_Figure_4.jpeg)

![](_page_13_Figure_1.jpeg)

# **Practical 3(a)**

### **Plotting Solution of System of ODE(2nd Order)**

Shelly  $x(1)=x$   $x(3)=y$   $x(4)=dx/dt=dx(1)/dt$   $x(2)=dy/dt=dx(3)/dt$ 

```
f = \mathcal{Q}(t, x) [x(4); 6*x(1) - 7*x(3); x(2); 2*x(3) + 3*x(1)];tspan=0:0.2:2;
[t,x]=ode45(f,tspan,[0,2,0,3]);
figure(1)
plot(t,x(:,1),'-ok');title('Solution Curve ');
xlabel('t');ylabel('x');grid on;
figure(2)
plot(t, x(:,3), ' - ok');title('Solution Curve');
xlabel('t');ylabel('y');grid on;
figure(3)
plot3(t,x(:,1),x(:,3),'-ok');
title('Solution Curve');
xlabel('t');ylabel('x');zlabel('y');grid on;
```
## **Practical 3(b)**

#### **Plotting Solution of System of ODE(2nd Order)**

```
x(1)=x% x(2)=dx/dt=dx(1)/dt
x(3)=yx(4)=dy/dt=dx(3)/dtf = \omega(t, x) [x(2); 2*x(3) + 3*x(1); x(4); 6*x(1) - 7*x(3)];tspan=0:0.2:2;
[t,x]=ode45(f,tspan,[0,3,0,2]);
figure(1)
plot(t,x(:,1),'-ok');title('Solution Curve ');
xlabel('t');ylabel('x(1)');grid on;
figure(2)
plot(t, x(:,3), ' - ok');title('Solution Curve');
xlabel('t');ylabel('x(3)');grid on;
figure(3)
plot3(t, x(:,1), x(:,3), ' - ok');title('Solution Curve');
xlabel('t');ylabel('x1');zlabel('x3');grid on;
```
![](_page_16_Figure_3.jpeg)

![](_page_17_Figure_1.jpeg)

### **Practical 4(a)**

#### **Plotting Solution of Cauchy Problem**

```
\gamma Problem: u_t+(4-x)u_x=Uiu(x,0)=e^*(-x.^2)c = \mathcal{Q}(x,t,u)4-xif = \mathcal{Q}(x,t,u)u;u 0=@(x)(exp(-x^2));G = \varpi(t, w) [\nc(w(1), t, w(2)); f(w(1), t, w(2))];
x = 0 = 0.7;tval=0:0.1:3;
[t,w]=ode45(G,tval,[x_0,u_0(x_0)]);sol=[t':w']x=w(:,1);u=w(:,2);figure(1)
plot(tval,x,'--');
title('Characterstics Curve');
figure(2)
plot3(tval,x,u);
title('Solution Curve');
sol = Columns 1 through 7
        0 0.1000 0.2000 0.3000 0.4000 0.5000 0.6000
 0.7000 1.0140 1.2982 1.5553 1.7879 1.9984 2.1889
 0.6126 0.6771 0.7483 0.8270 0.9139 1.0101 1.1163
  Columns 8 through 14
 0.7000 0.8000 0.9000 1.0000 1.1000 1.2000 1.3000
    2.3613 2.5172 2.6583 2.7860 2.9015 3.0061 3.1006
 1.2337 1.3634 1.5068 1.6653 1.8404 2.0340 2.2479
  Columns 15 through 21
 1.4000 1.5000 1.6000 1.7000 1.8000 1.9000 2.0000
 3.1862 3.2637 3.3337 3.3971 3.4545 3.5064 3.5534
 2.4843 2.7456 3.0344 3.3535 3.7062 4.0960 4.5267
  Columns 22 through 28
 2.1000 2.2000 2.3000 2.4000 2.5000 2.6000 2.7000
 3.5959 3.6343 3.6691 3.7006 3.7291 3.7549 3.7782
 5.0028 5.5290 6.1105 6.7531 7.4633 8.2482 9.1157
  Columns 29 through 31
    2.8000 2.9000 3.0000
```
![](_page_20_Picture_30.jpeg)

![](_page_20_Figure_2.jpeg)

**Solution Curve** 

![](_page_21_Figure_2.jpeg)

*Published with MATLAB® R2015b*

### **Practical 4(b)**

#### **Plotting Solution of Cauchy Problem**

```
% Problem: u_t+4u_x=0; u(x,0)=1/1+x^2c = \mathcal{Q}(x,t,u)4;f = \mathcal{Q}(x,t,u)0;u_0 = \omega(x)(1/(1+x^2));G = \mathcal{Q}(t, w) [c(w(1), t, w(2)); f(w(1), t, w(2))];
x = 0 = 0.7;tval=0:0.1:3;
[t,w]=ode45(G,tval,[x_0,u_0(x_0)]);sol=[t':w']x=w( : , 1 ); u=w( : , 2 );
figure(1)
plot(tval,x,'--');
title('Characterstics Curve');
figure(2)
plot3(tval,x,u);
title('Solution Curve');
sol = Columns 1 through 7
         0 0.1000 0.2000 0.3000 0.4000 0.5000 0.6000
    0.7000 1.1000 1.5000 1.9000 2.3000 2.7000 3.1000
 0.6711 0.6711 0.6711 0.6711 0.6711 0.6711 0.6711
  Columns 8 through 14
 0.7000 0.8000 0.9000 1.0000 1.1000 1.2000 1.3000
 3.5000 3.9000 4.3000 4.7000 5.1000 5.5000 5.9000
    0.6711 0.6711 0.6711 0.6711 0.6711 0.6711 0.6711
  Columns 15 through 21
 1.4000 1.5000 1.6000 1.7000 1.8000 1.9000 2.0000
 6.3000 6.7000 7.1000 7.5000 7.9000 8.3000 8.7000
 0.6711 0.6711 0.6711 0.6711 0.6711 0.6711 0.6711
  Columns 22 through 28
 2.1000 2.2000 2.3000 2.4000 2.5000 2.6000 2.7000
    9.1000 9.5000 9.9000 10.3000 10.7000 11.1000 11.5000
             0.6711 0.6711 0.6711 0.6711 0.6711 0.6711 0.6711
  Columns 29 through 31
    2.8000 2.9000 3.0000
   11.9000 12.3000 12.7000
```
0.6711 0.6711 0.6711

![](_page_23_Figure_2.jpeg)

![](_page_24_Figure_1.jpeg)

![](_page_24_Figure_2.jpeg)

*Published with MATLAB® R2015b*